## Cheatography

## Oculus Quest Settings for Unity3D Cheat Sheet by [skidvis](http://www.cheatography.com/skidvis/) via [cheatography.com/112248/cs/21658/](http://www.cheatography.com/skidvis/cheat-sheets/oculus-quest-settings-for-unity3d)

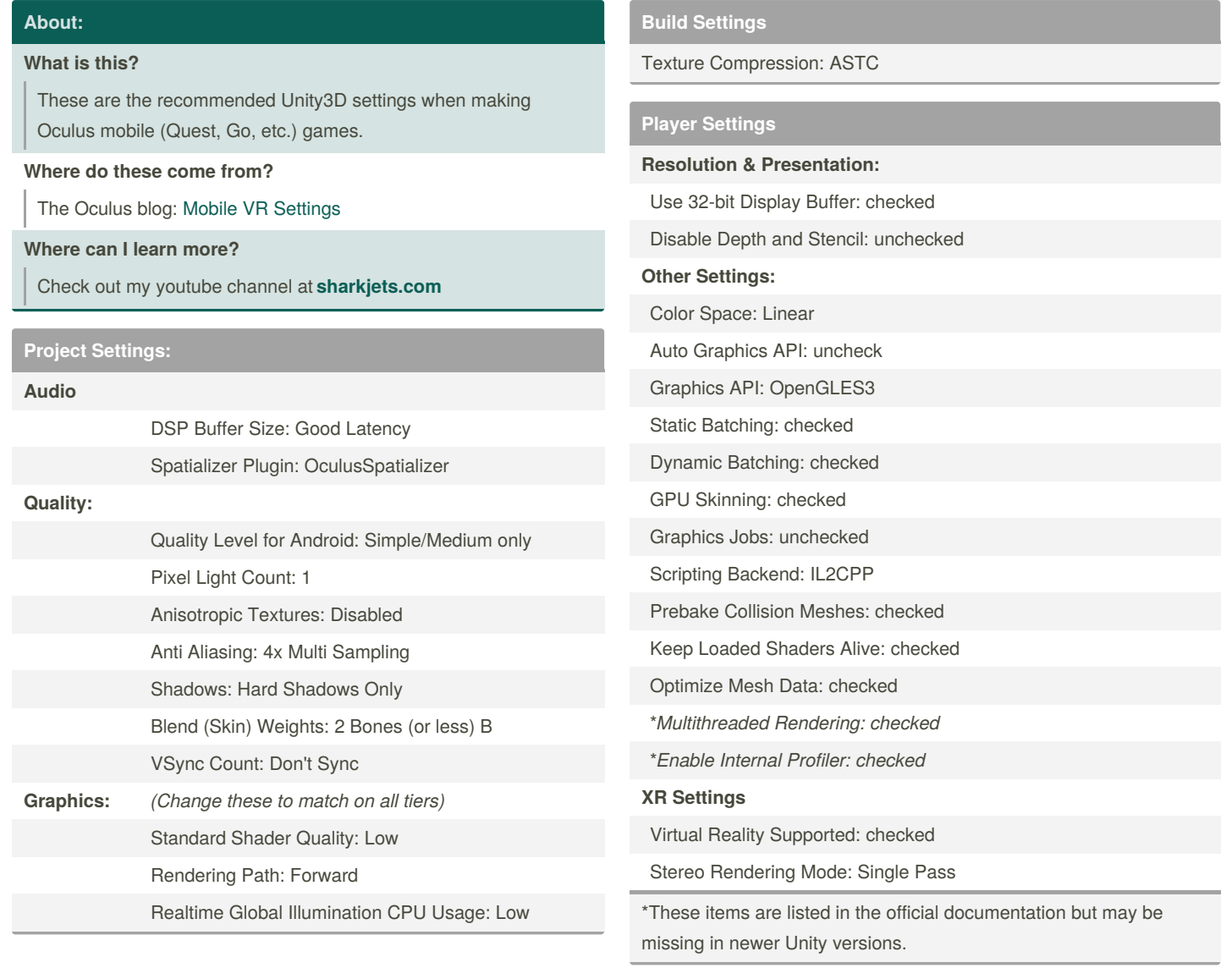

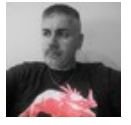

By **skidvis**

[cheatography.com/skidvis/](http://www.cheatography.com/skidvis/)

Published 4th September, 2020. Last updated 24th January, 2020. Page 1 of 1.

Sponsored by **Readable.com** Measure your website readability! <https://readable.com>